## **Alerts**

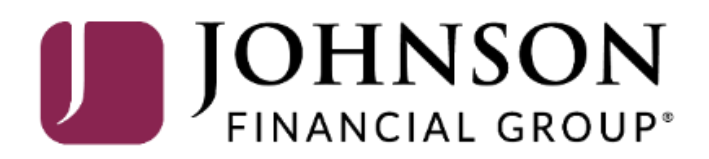

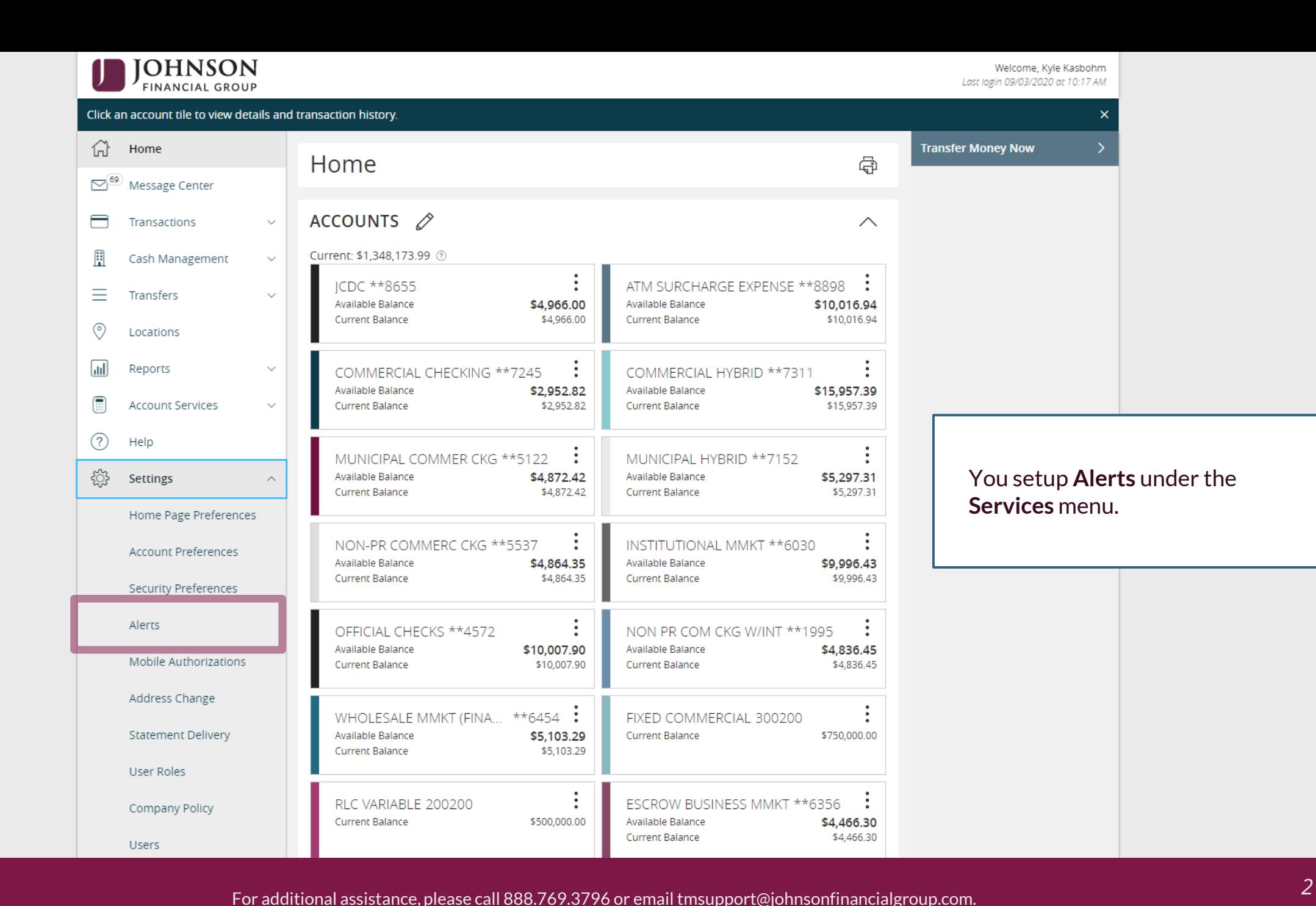

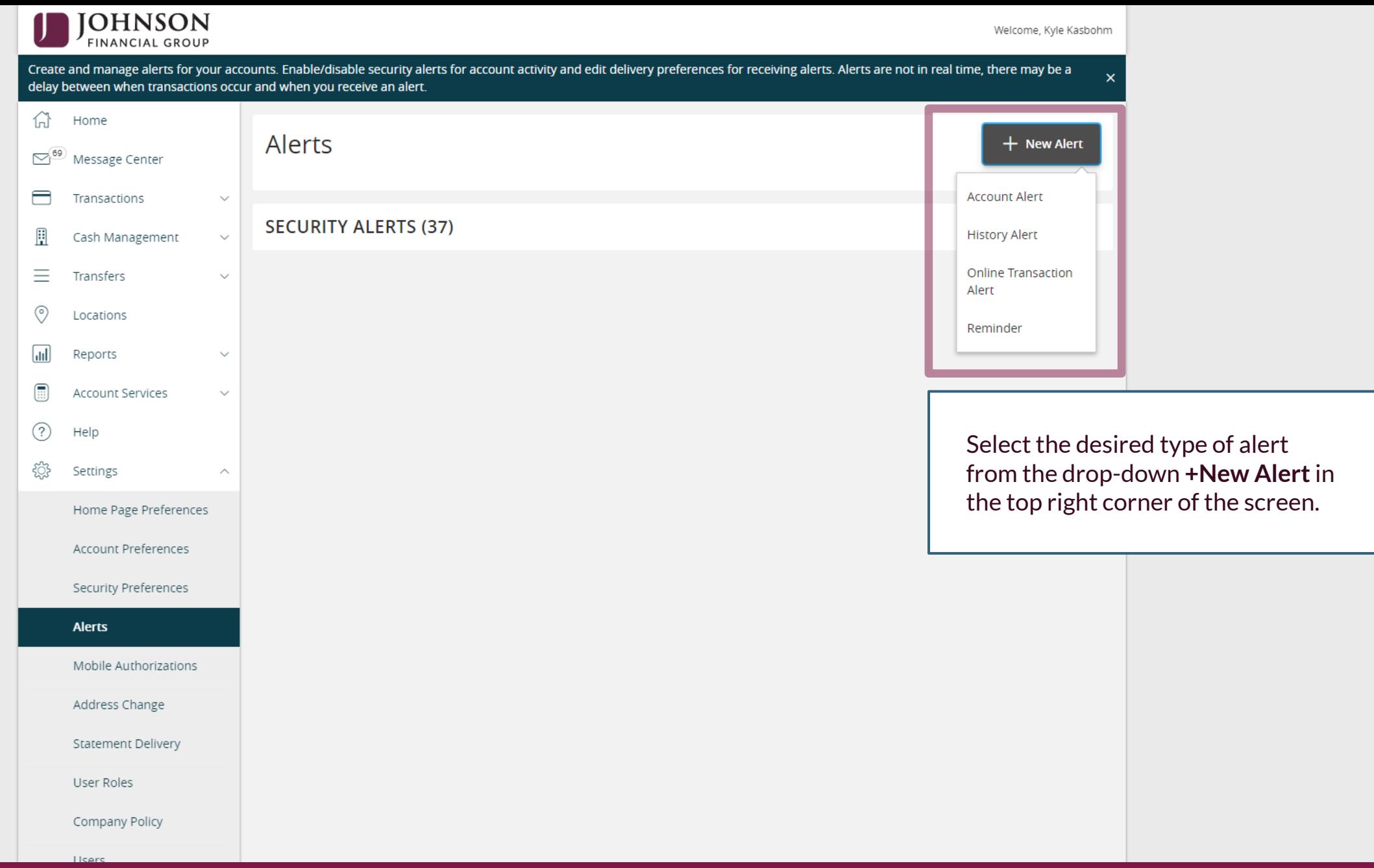

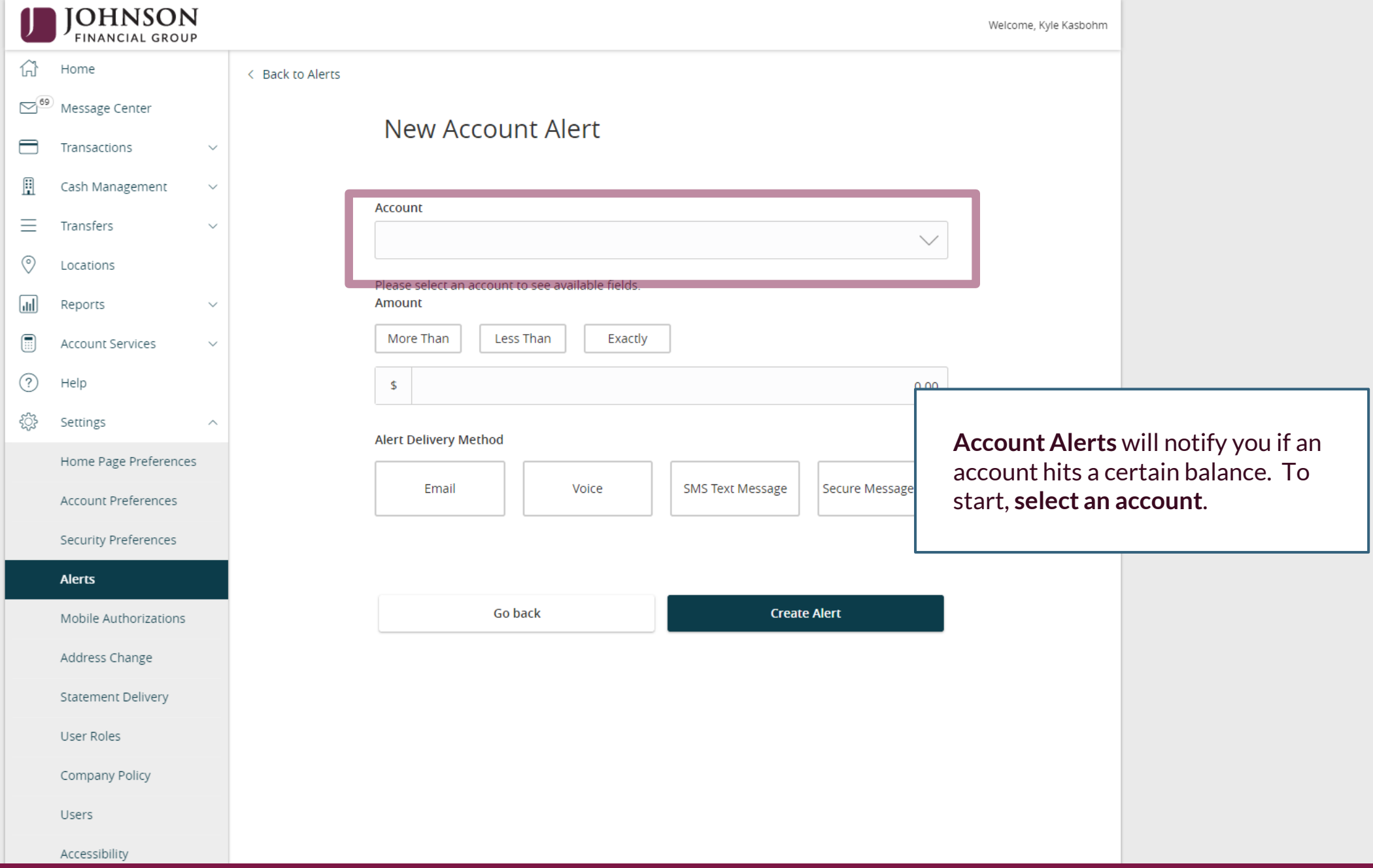

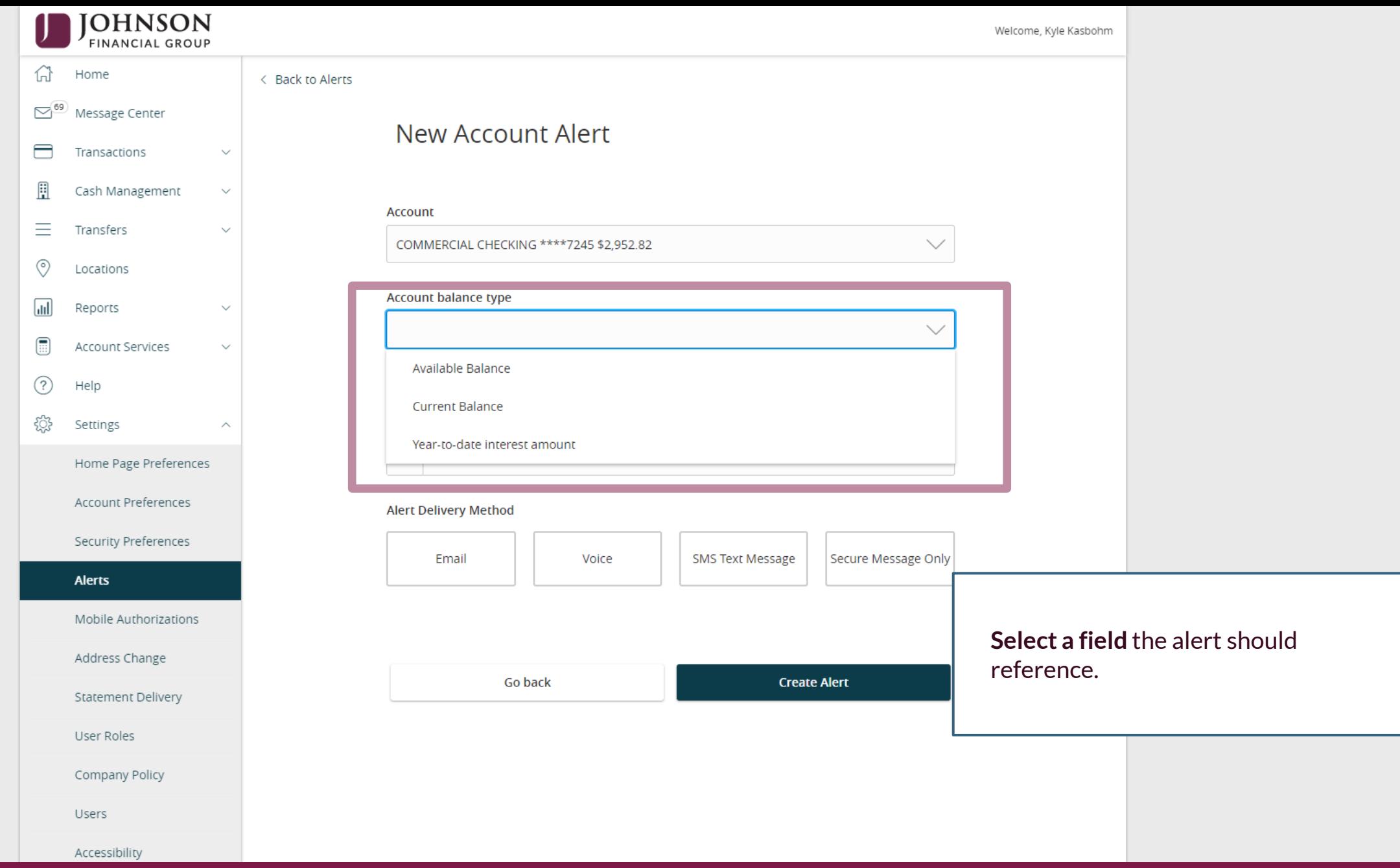

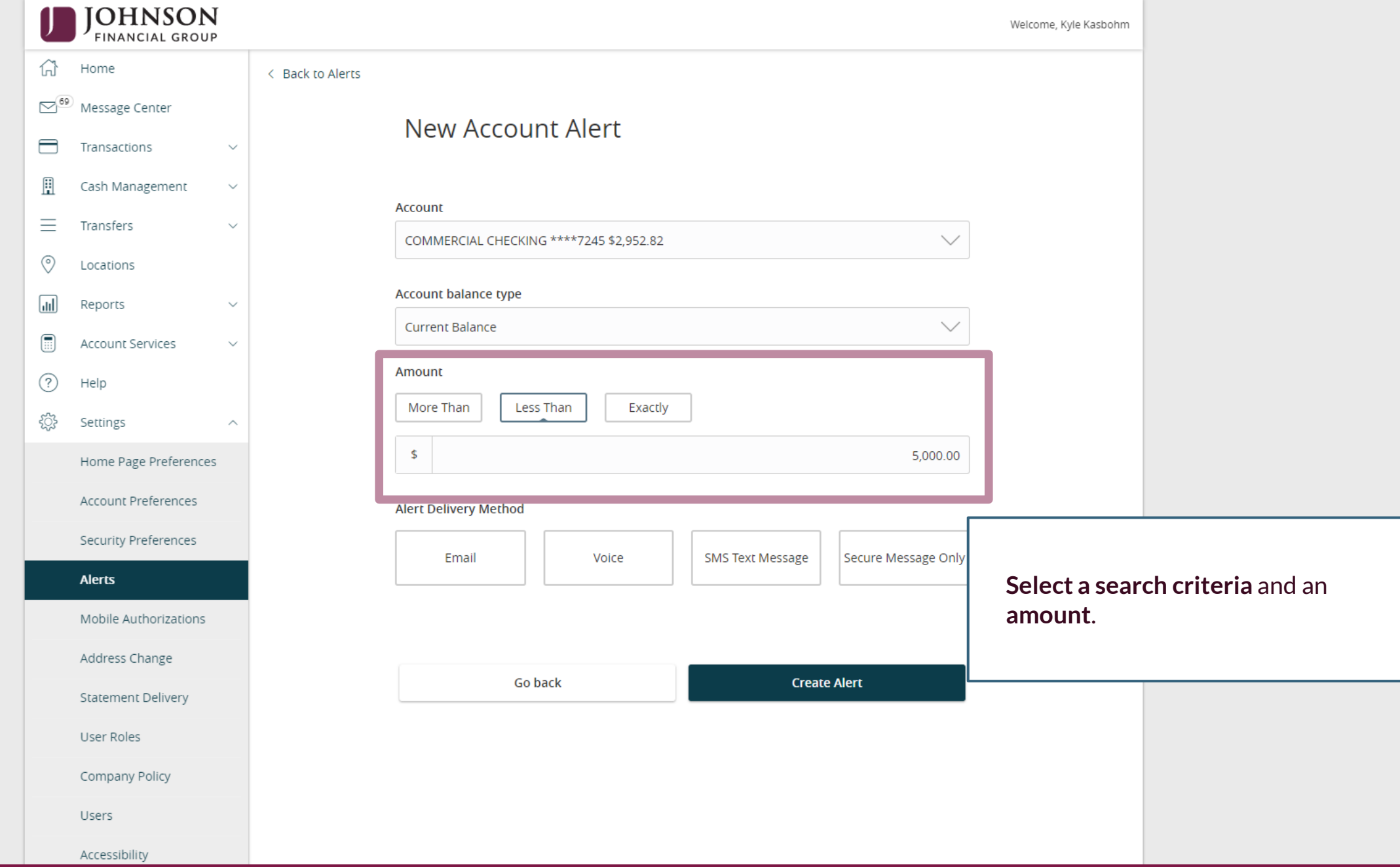

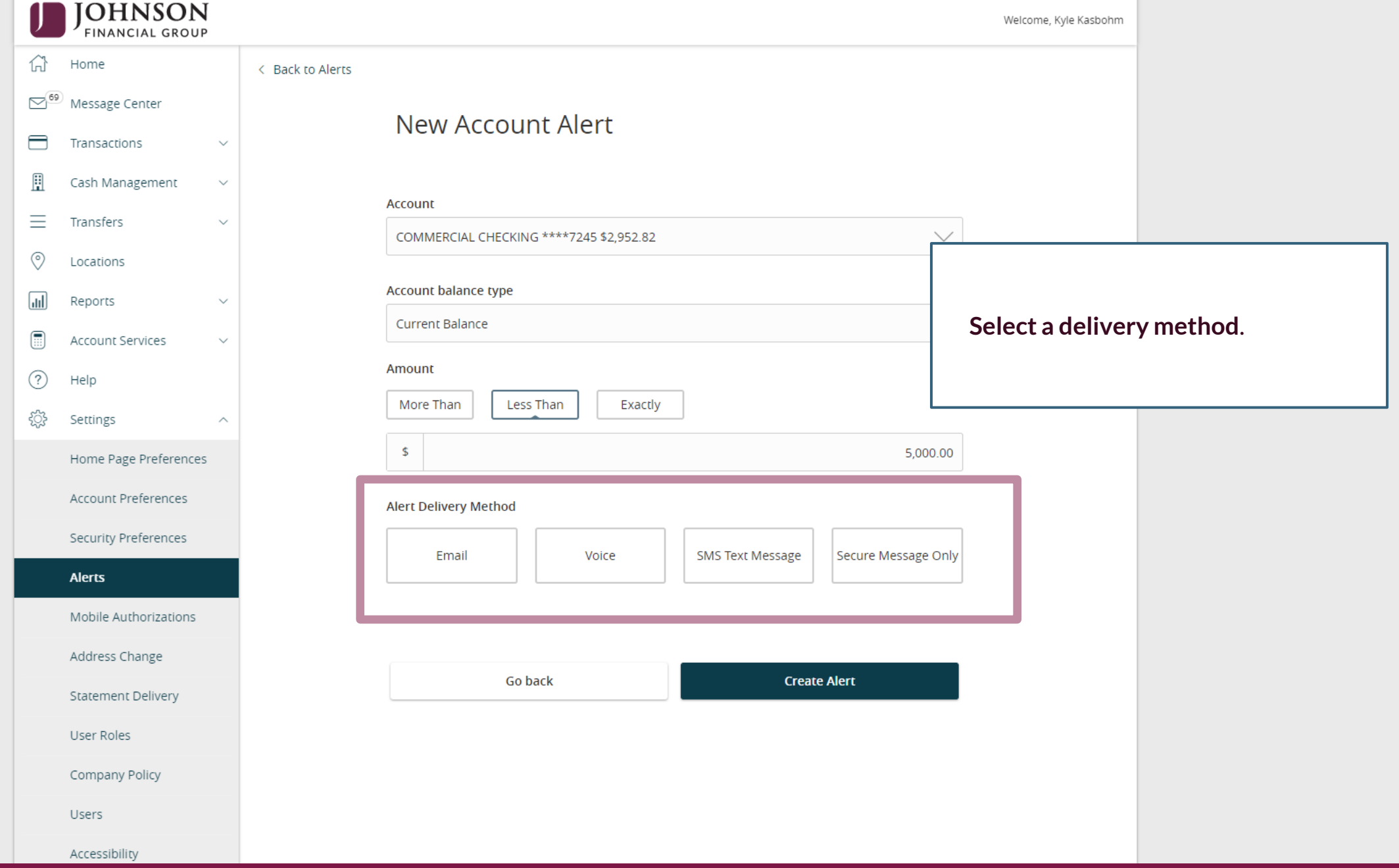

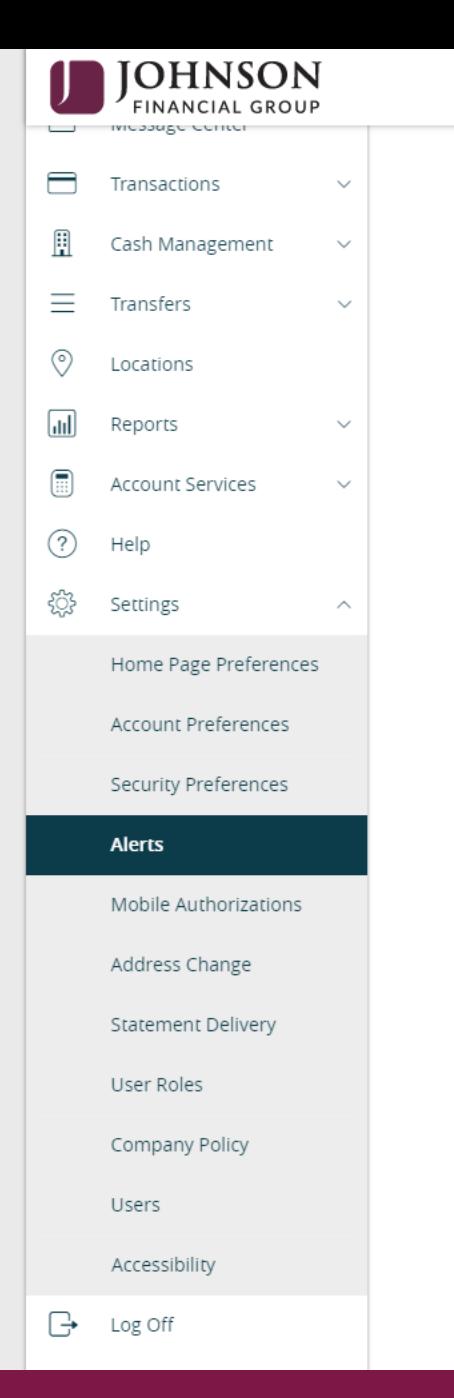

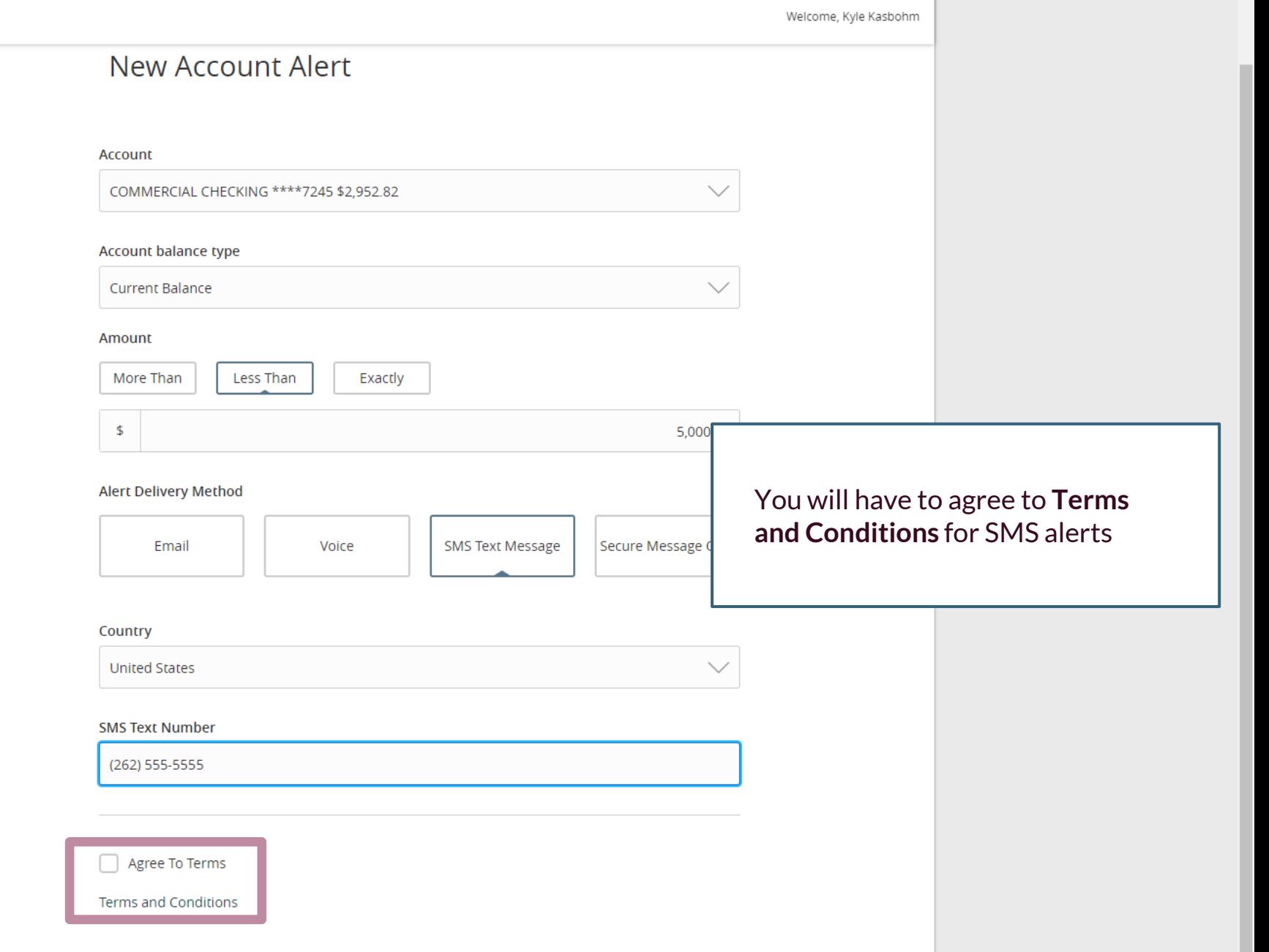

Welcome, Kyle Kasbohm

For additional assistance, please call 888.769.3796 or email tmsupport@johnsonfinancialgroup.com. *8*

 $\blacktriangle$ 

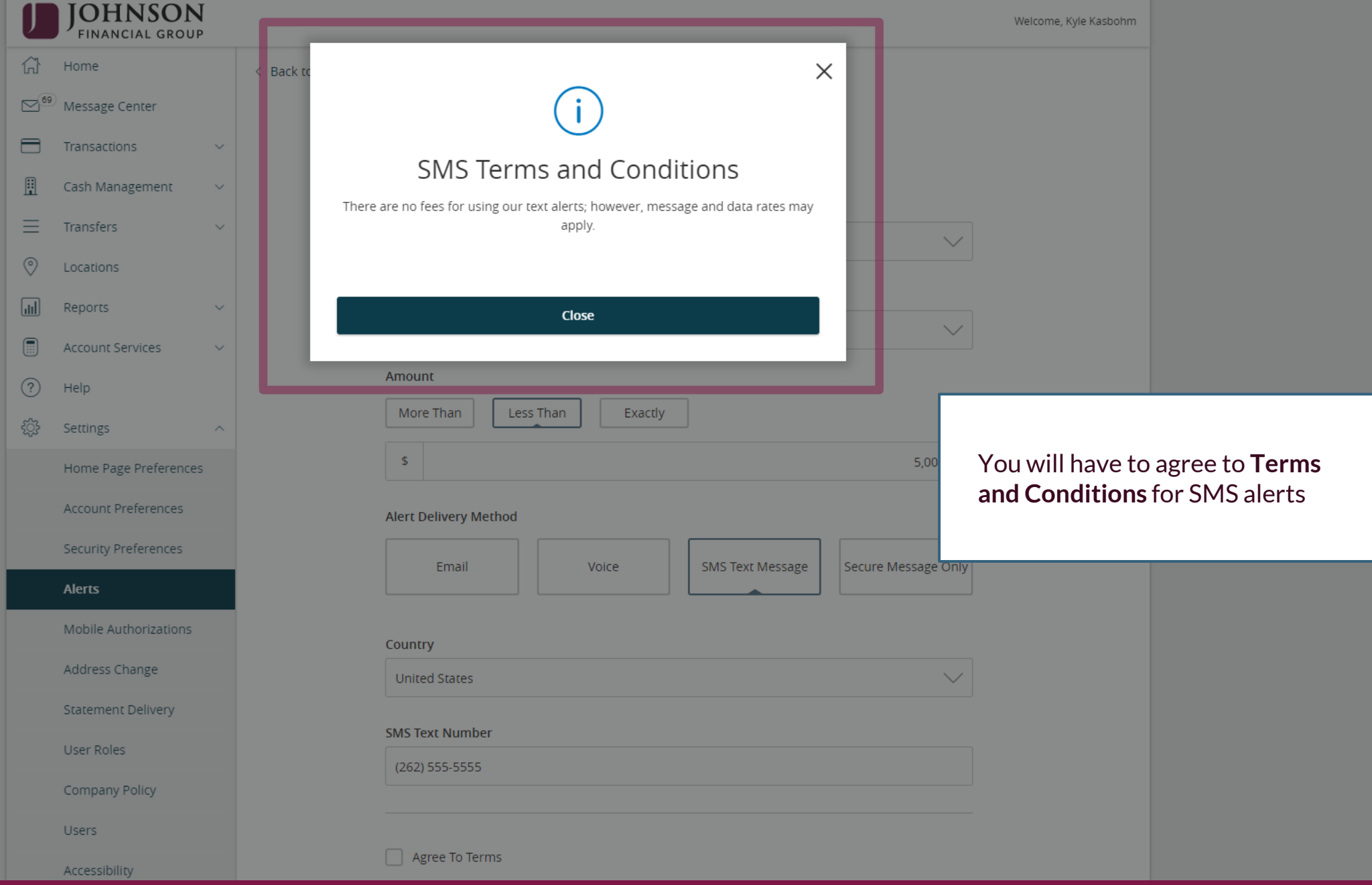

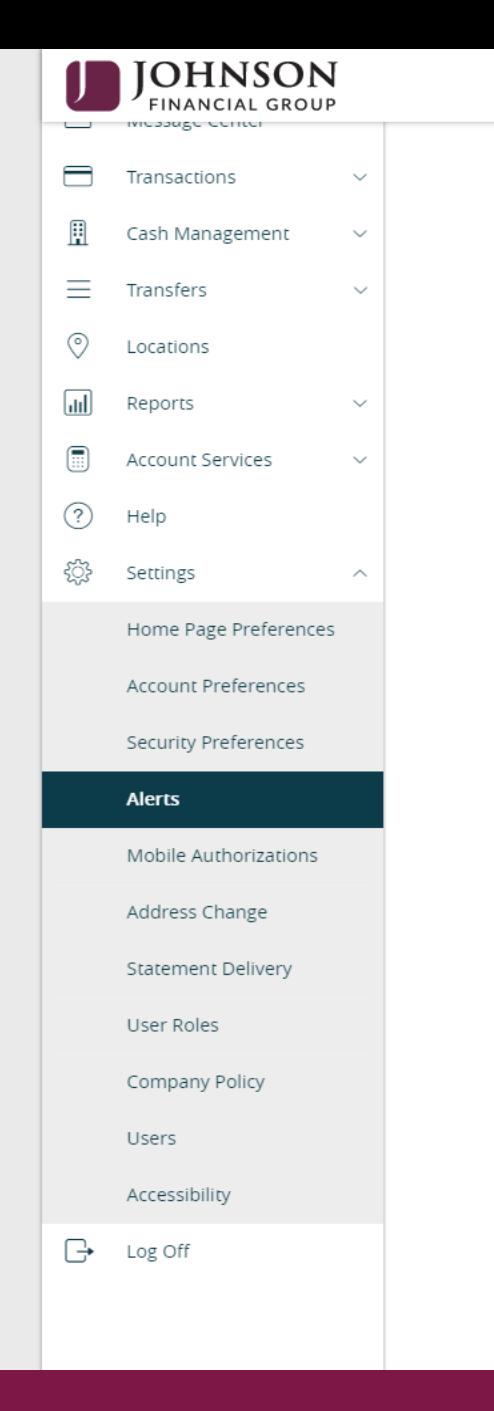

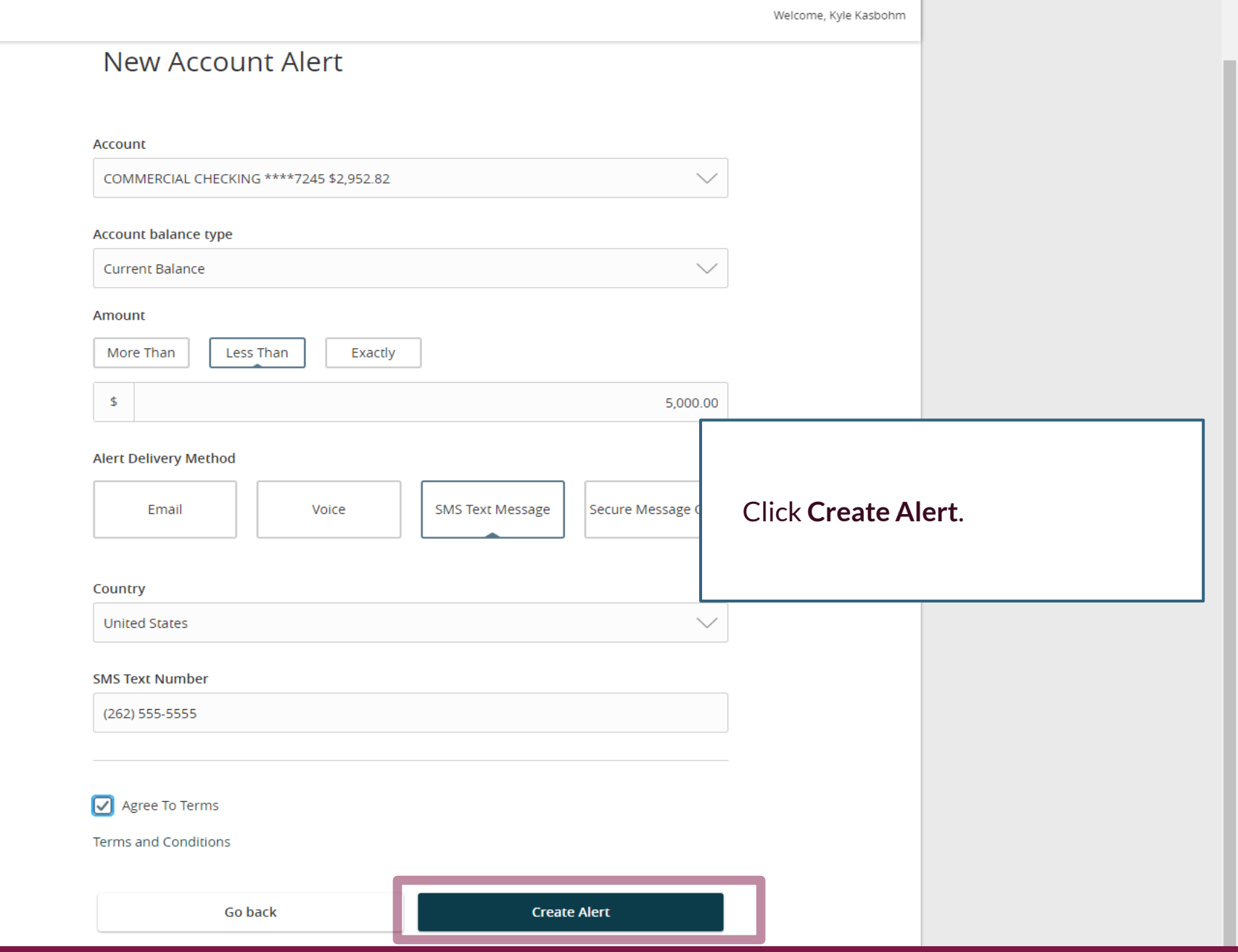

 $\blacktriangle$ 

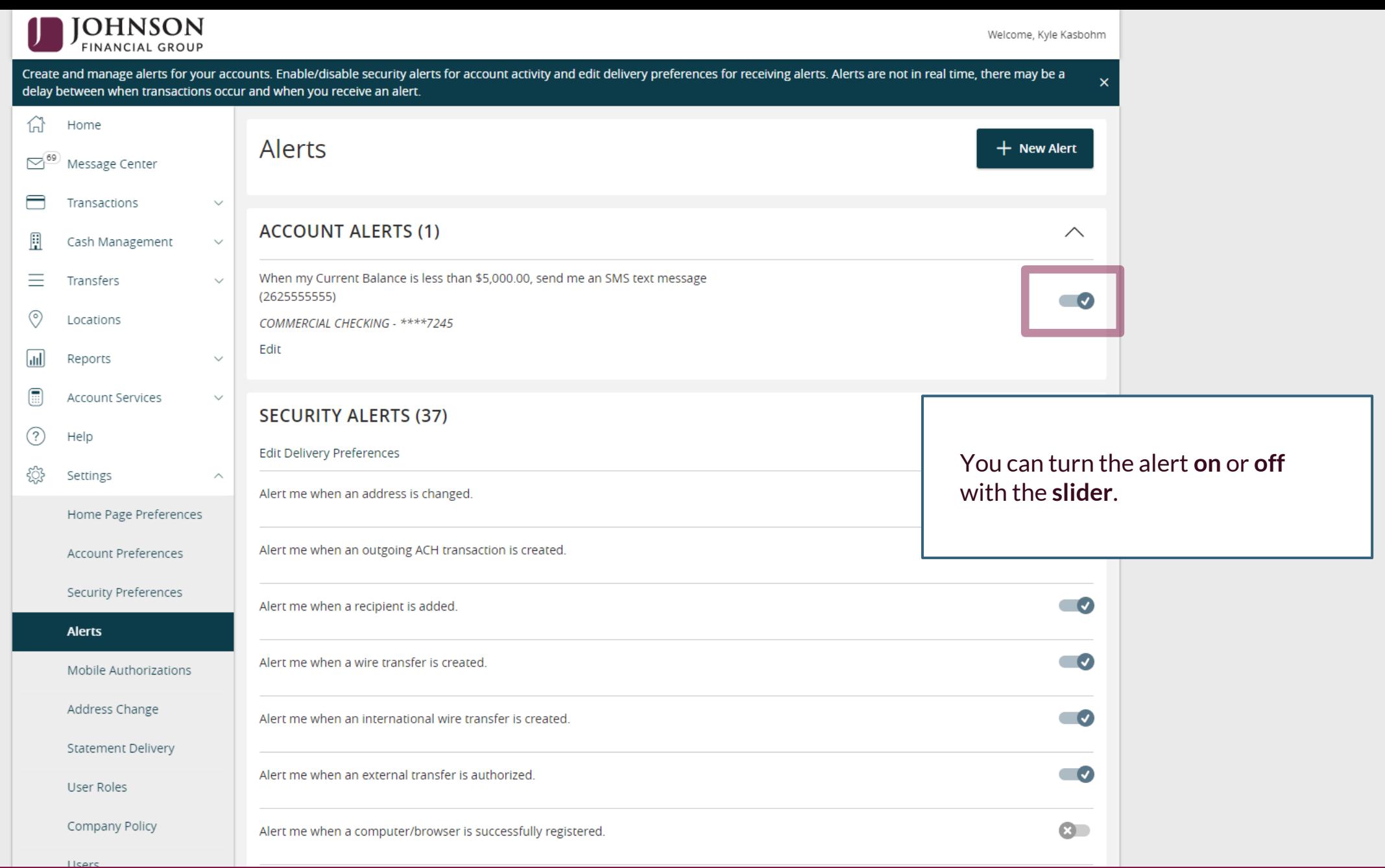

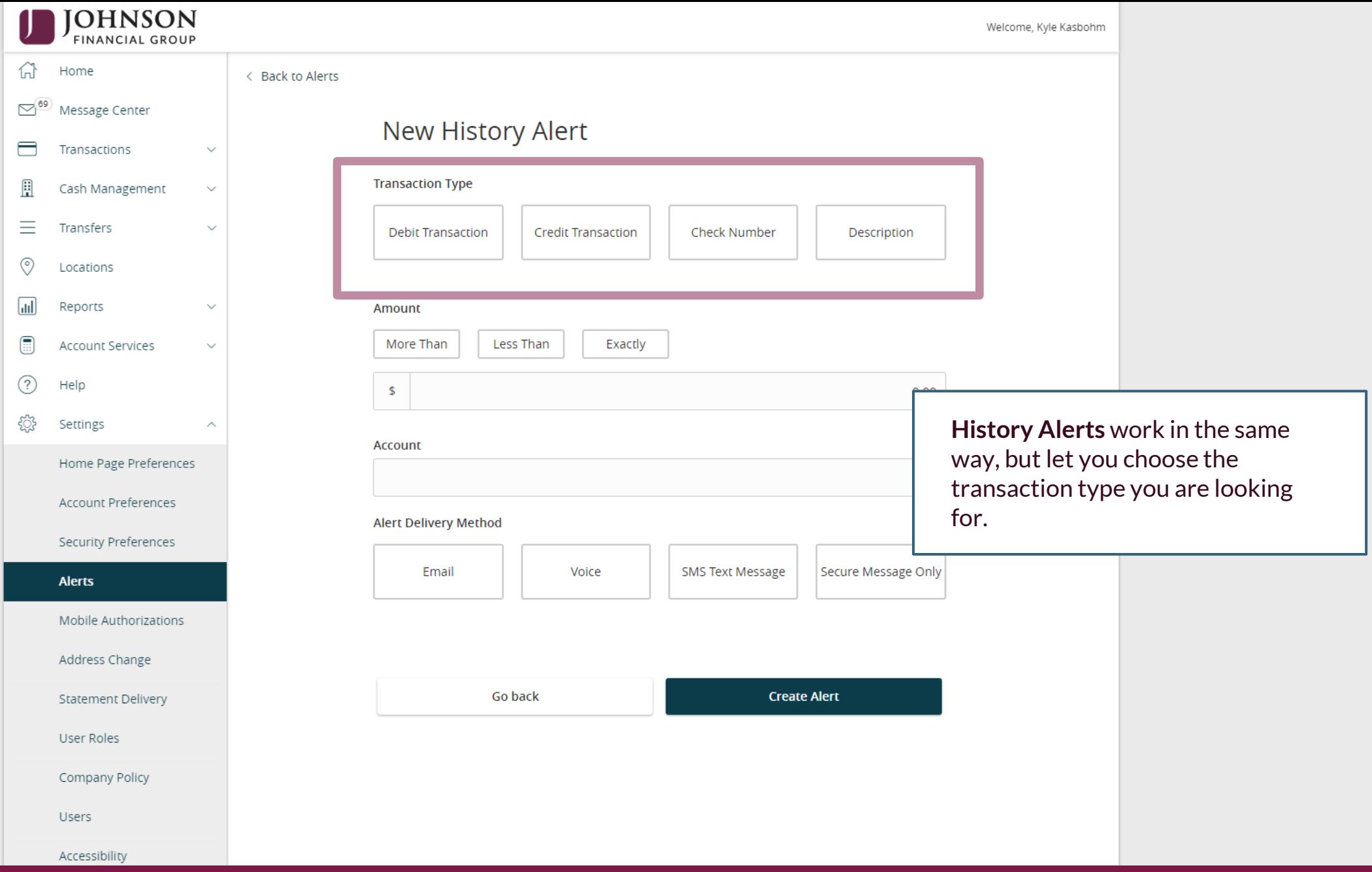

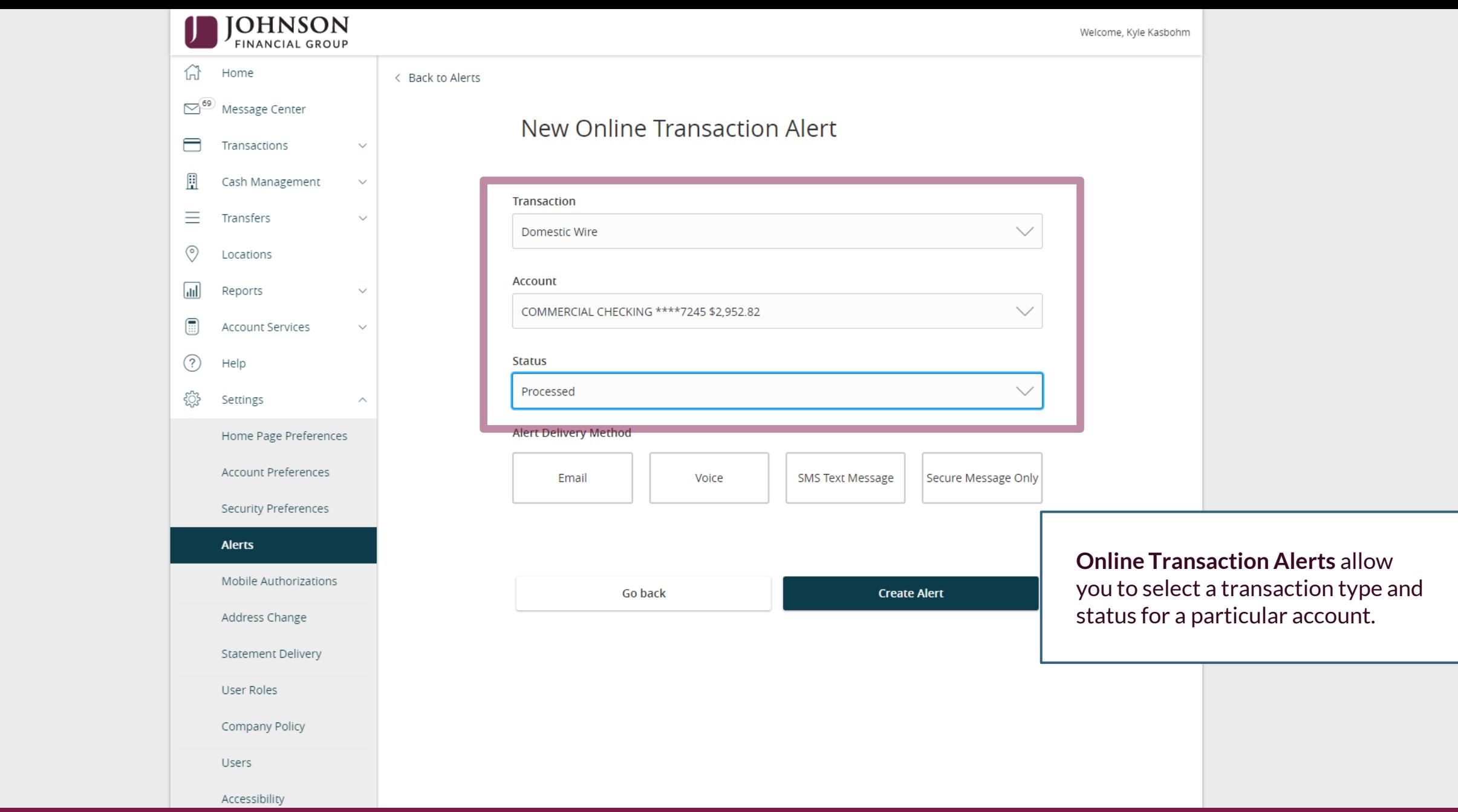

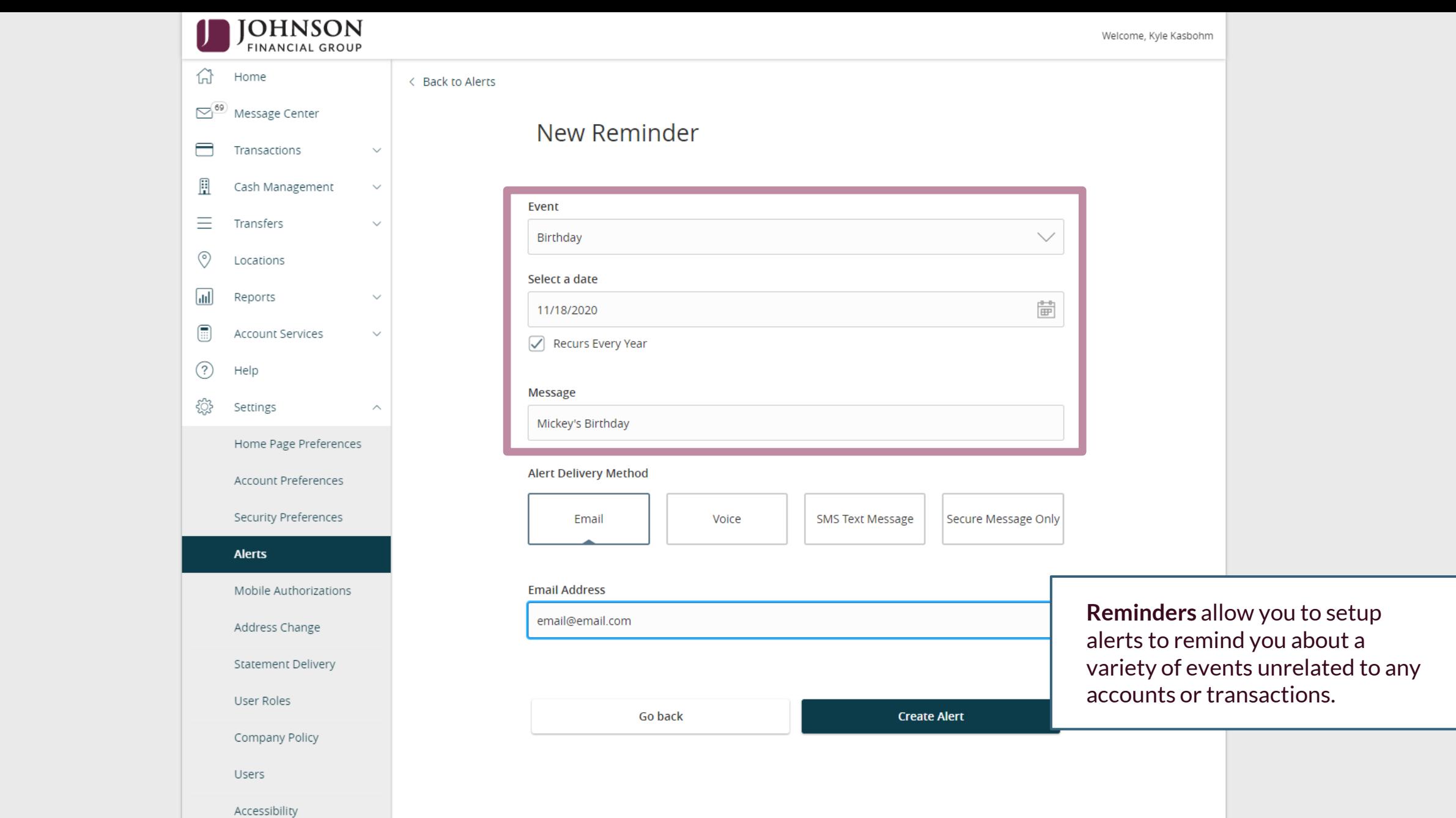

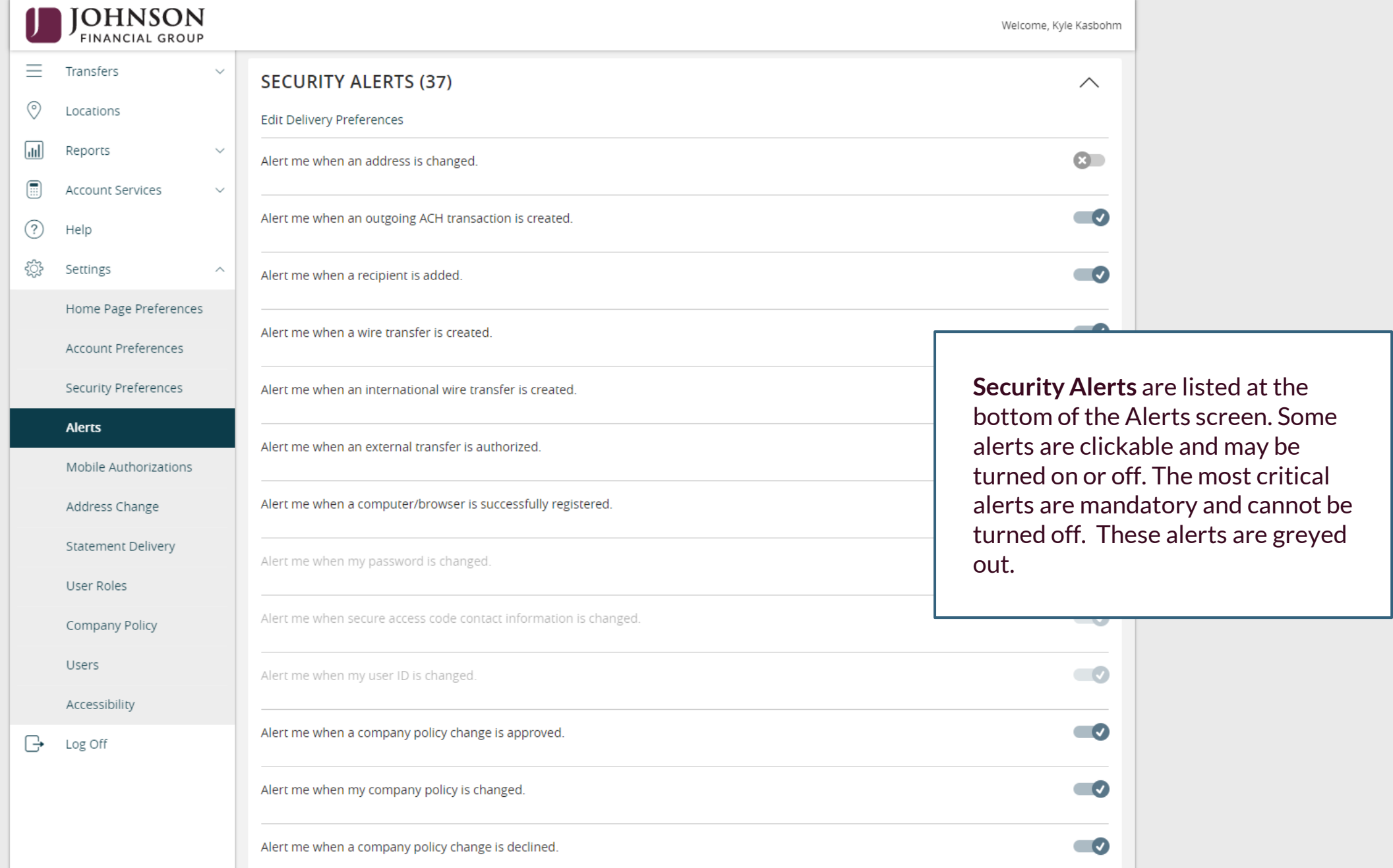

 $\overline{\phantom{a}}$ 

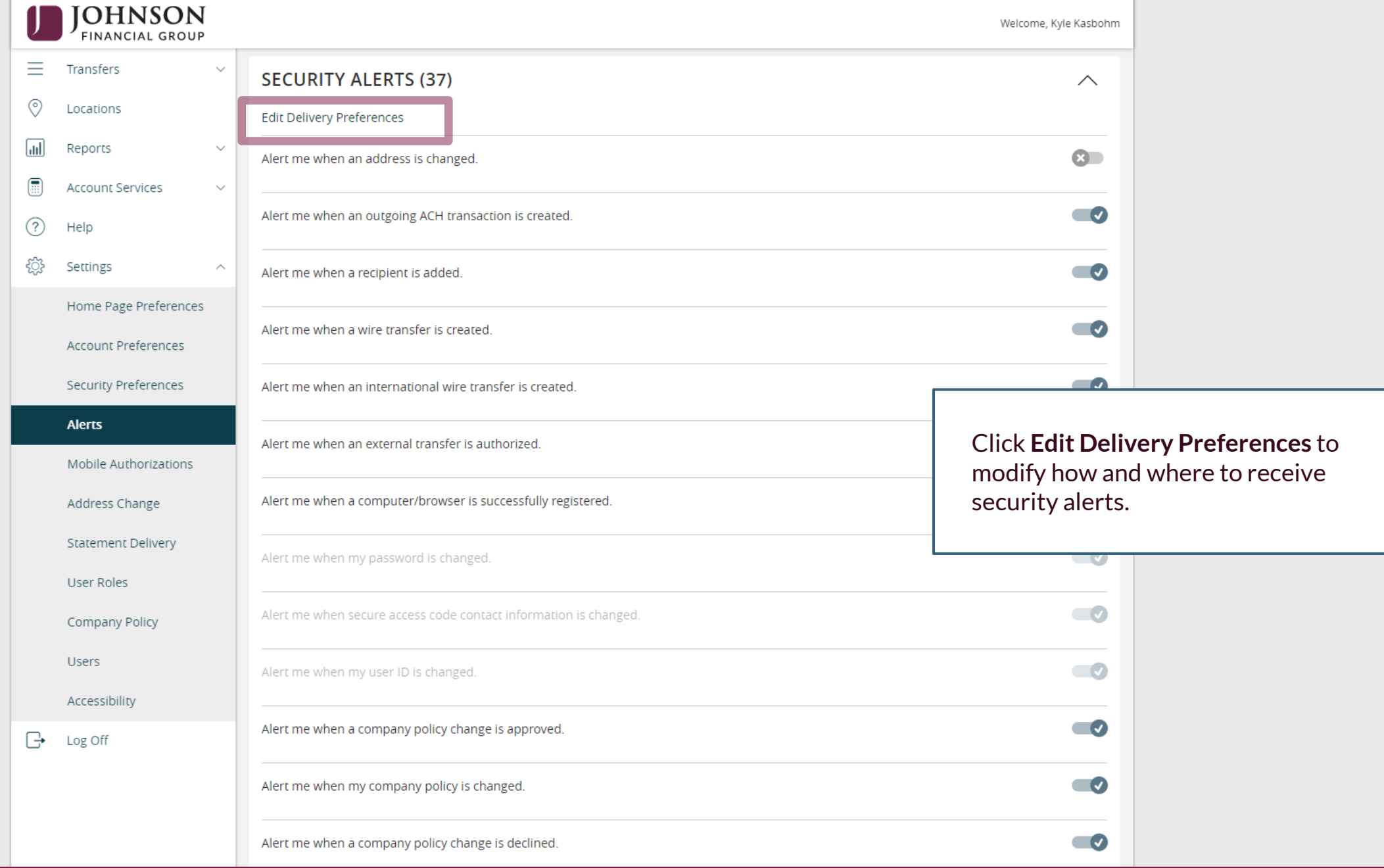

 $\blacktriangle$ 

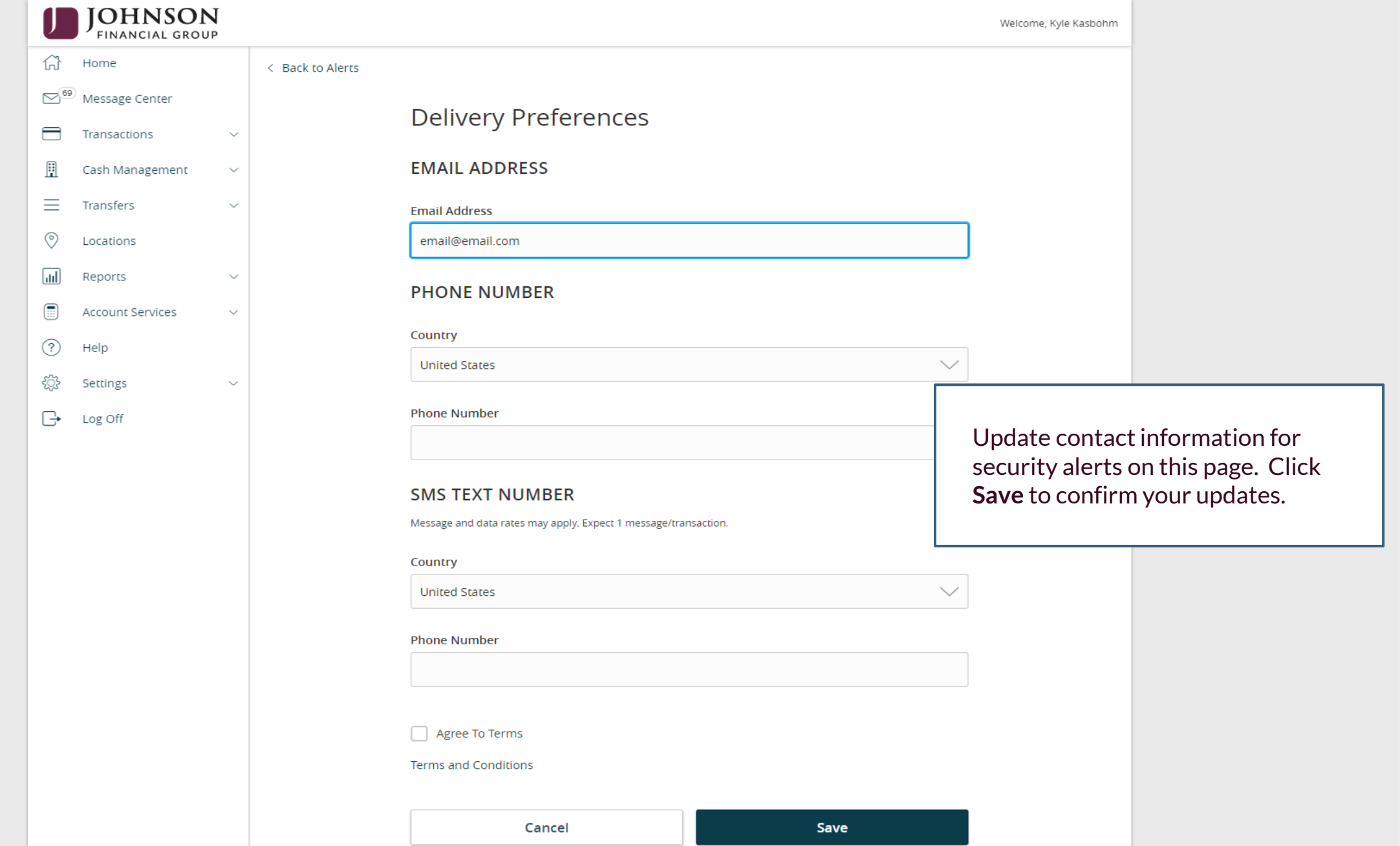

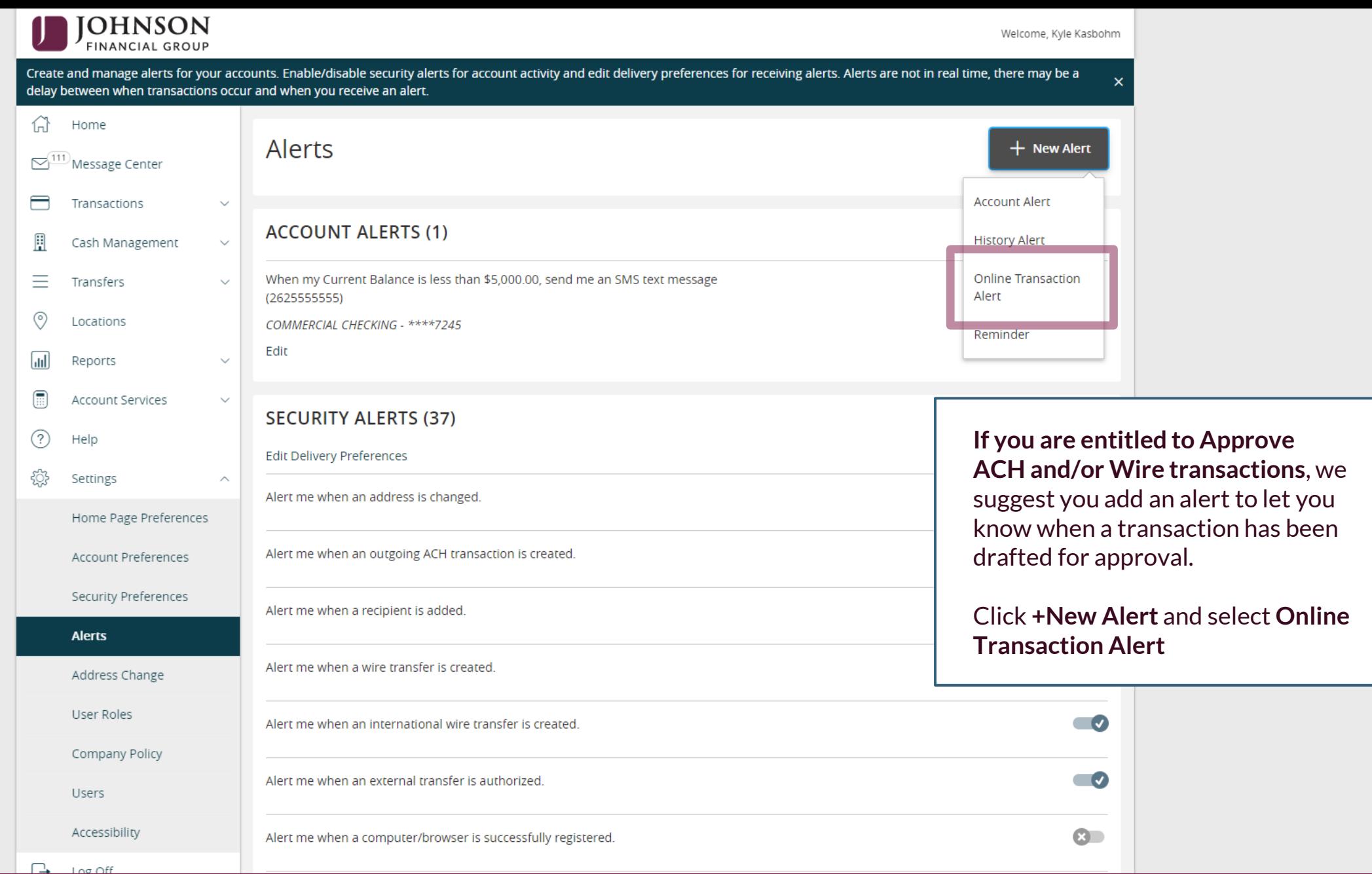

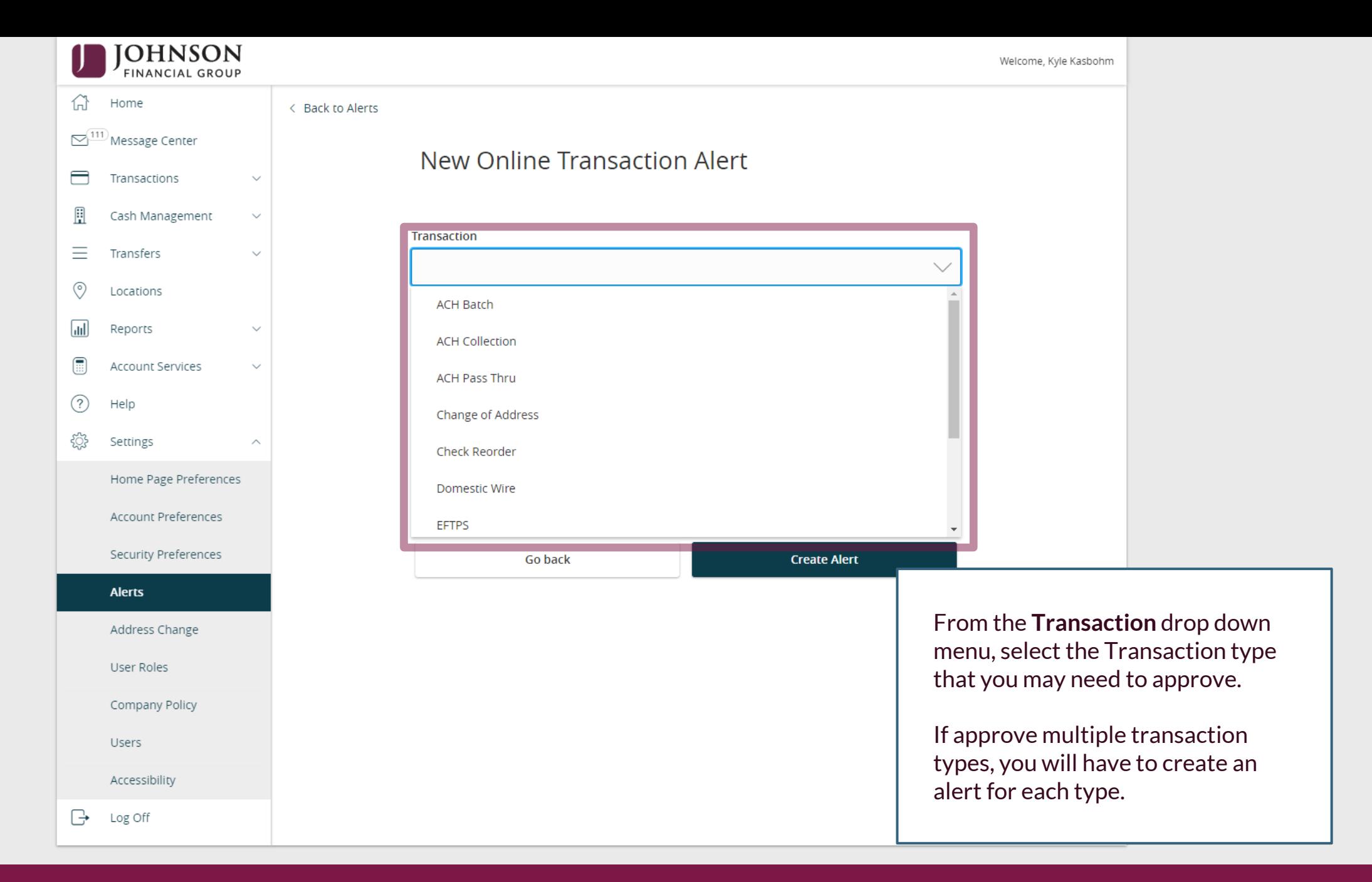

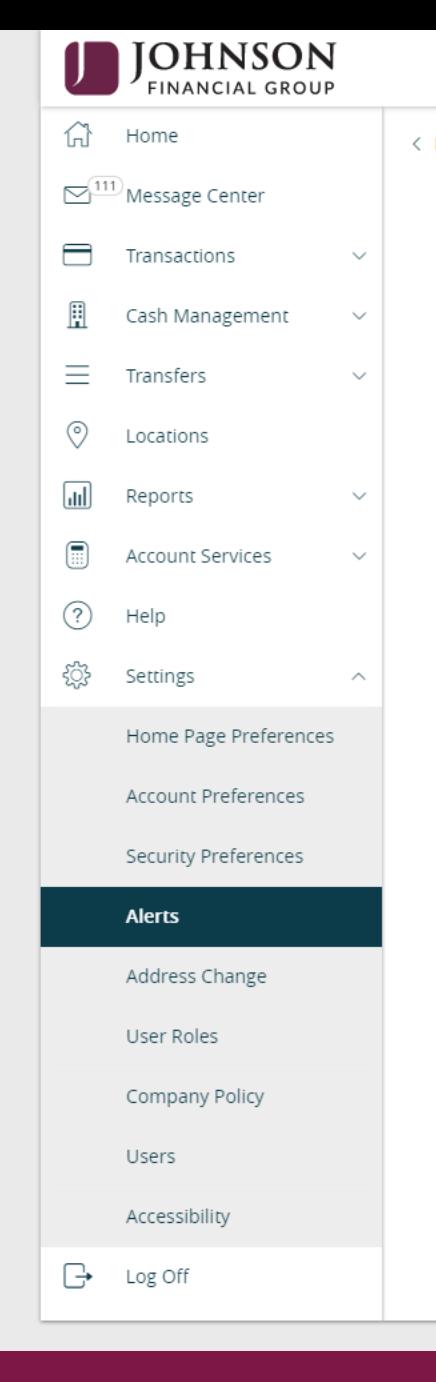

## **EXAMPLE SERVICE SERVICE SERVICE SERVICE SERVICE SERVICE SERVICE SERVICE SERVICE SERVICE SERVICE SERVICE SERVICE SERVICE SERVICE SERVICE SERVICE SERVICE SERVICE SERVICE SERVICE SERVICE SERVICE SERVICE SERVICE SERVICE SERVI** Welcome, Kyle Kasbohm New Online Transaction Alert **Transaction**  $\checkmark$ **ACH Batch Account**  $\checkmark$ JCDC \*\*\*\*8655 \$4,931.00 ATM SURCHARGE EXPENSE \*\*\*\*8898 \$10,193.05 COMMERCIAL CHECKING \*\*\*\*7245 \$3,471.79 COMMERCIAL HYBRID \*\*\*\*7311 \$15,863.50 MUNICIPAL COMMER CKG \*\*\*\*5122 \$4,137.44 MUNICIPAL HYBRID \*\*\*\*7152 \$5,182.34 NON-PR COMMERC CKG \*\*\*\*5537 \$4,804.41 From the **Account** drop down **Go back Create Alert** menu, select the Account(s) that you may need to approve. If approve for multiple accounts, you will need to add an alert for each account.

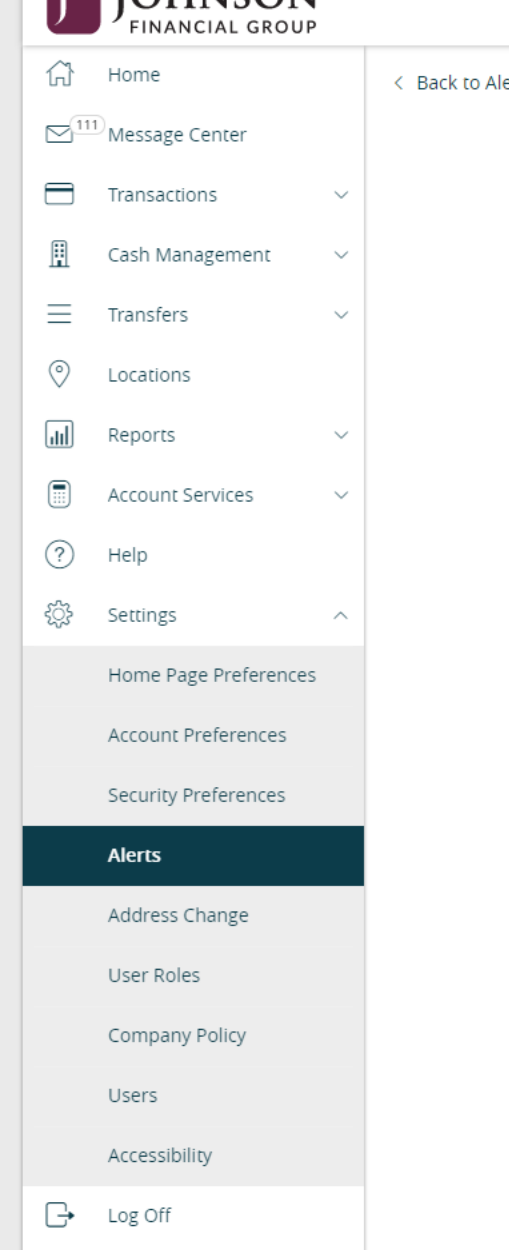

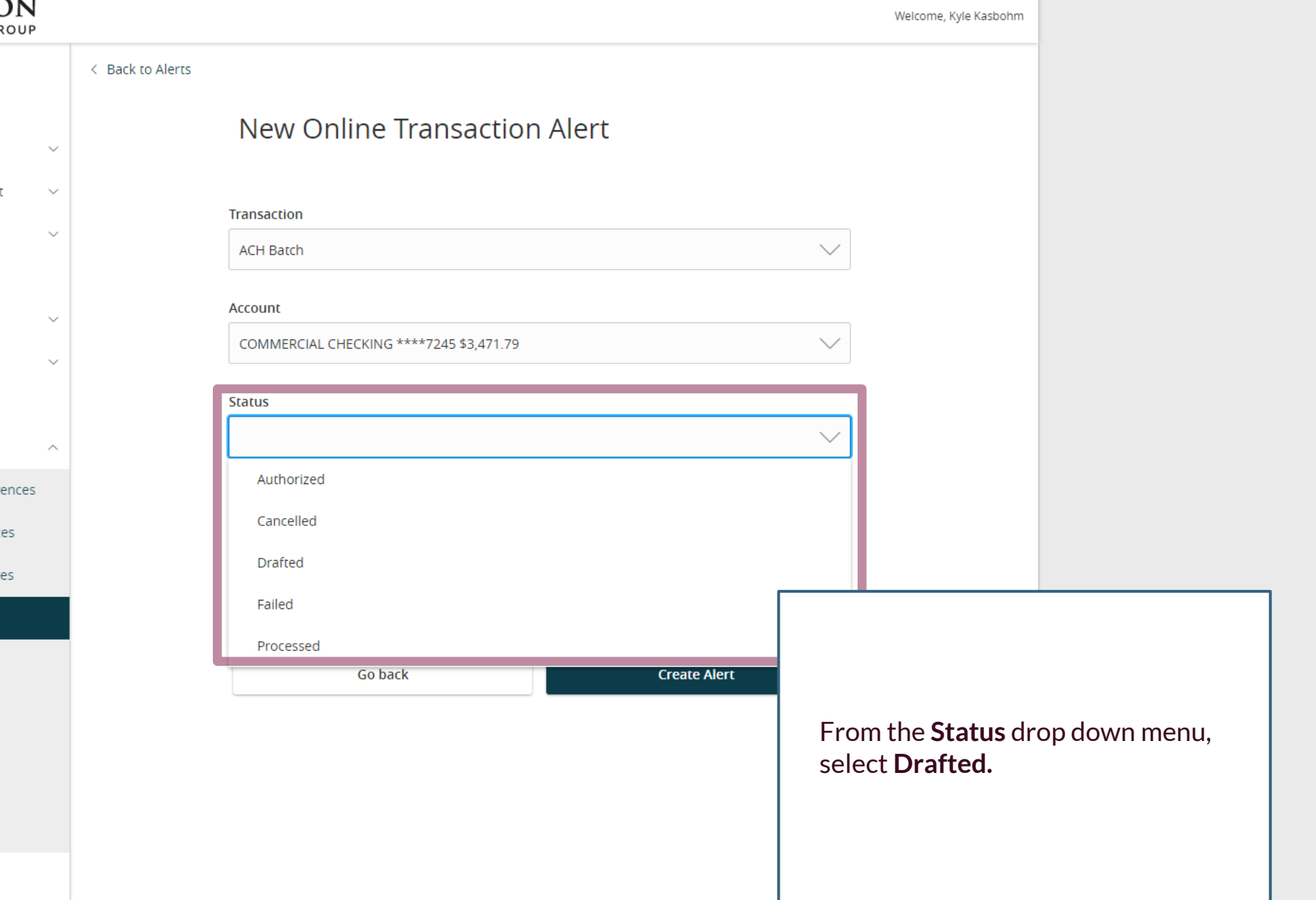

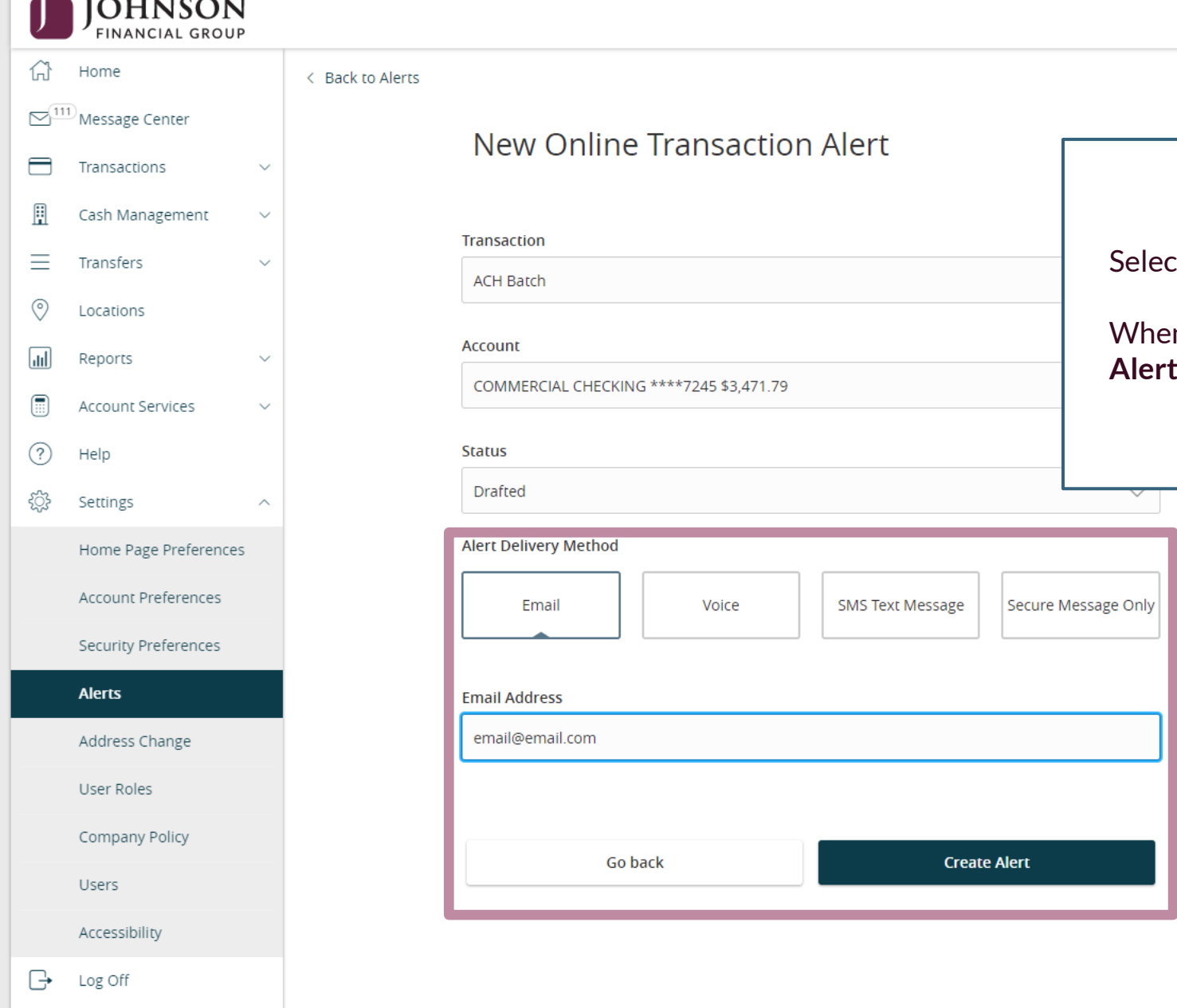

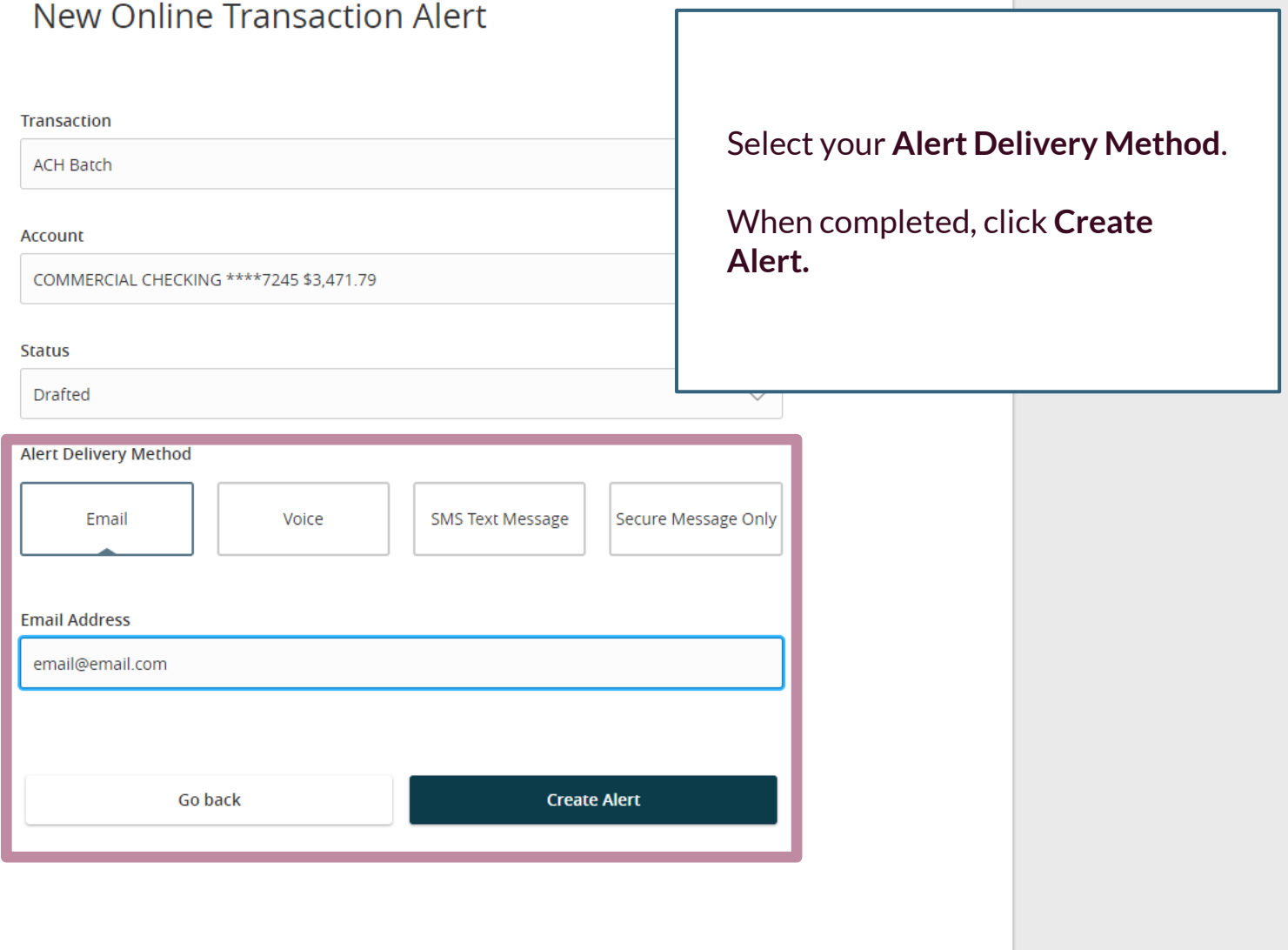

Welcome, Kyle Kasbohm

## **Thank You**

Additional Resources and Support

For additional resources, including "how-to" guides, please visit our online Client Resources page at <https://www.johnsonfinancialgroup.com/client-resources>

If further support is needed, please call our Treasury Management Support Center at 888.769.3796 or by email at [tmsupport@johnsonfinancialgroup.com.](mailto:tmsupport@johnsonfinancialgroup.com)

JohnsonFinancialGroup.Com

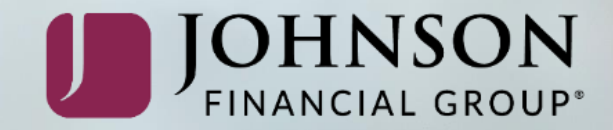